# 3DS Max 在室内设计专业课程中的教学分析

# ◆黄国燕

(广东花城工商技工学校 广东广州 510850)

摘要:随着经济的发展和教学水平的提高,学校对室内设计课程也越来 越加重视,如何提高室内设计课程的教学水平和培养室内设计人员的设 计能力,是刻不容缓的任务。在这种局势下,如何提高学生的空间想象 能力,锻炼他们的三维设计已是一项艰巨的任务,3DS Max 软件恰好具 有这些功能,不仅能够很好的帮助学生提高思维创新能力,而且有助于 室内设计抽象教学的开展。本文从教学对象的特点分析、教学内容、教 学方法三个方面对 3DS Max 教学进行教学分析,以期对室内设计教学水 平的提高提供参考。

关键词:室内设计;3DS Max 软件;教学

# 引言:

学习室内设计主要是从美术功底、设计原理到室内设计软件 运用这三个方面综合学习,一个优秀的室内设计师一定要具备这 些专业的理论学问和技艺,而室内设计师运用最多的就是软件。 如今很多的客户关于家居设计有很高的要求,在和设计师谈业务 的时候,都会请求设计师把本人的设计计划和图纸画出来,还要 让设计师把整体的效果图展现出来,所以设计师一定要学会 3DS Max 这款软件。而正是这样专业的表现方式,其代表的专业性、 说服力也更加强。室内效果图对于一个现代室内设计师来说,可 以说是与客户沟通的语言,这无疑给设计师们寻找了一个成功的 捷径。

# 一、教学对象特点分析

对于技工学校设计类的学生来说,在 3DS Max 软件学习中存

在有几个特点:一是学生学习基础薄弱;二是动手能力强;三是 思维活跃。

1、学生学习基础薄弱

3DS Max 软件拥有很强的实用功能,但由于其复杂性阻挡了 很多同学的学习热情,再加上学生本来的学习基础比较薄弱更是 让很多同学望而止步。针对这种情况需要教师在课堂上要对经常 用到的命令,反复讲解,反复进行案例训练。

2、动手能力强

3DS Max 软件是一门动手操作性很强的课程,学生本来就有 着很强的动手能力,怎样利用学生这一特点来提高教学质量,这 就需要在课堂中找寻学生的兴趣点来吸引学生进行学习,并在每 堂课都制作出相应的模型,通过在实践中发现问题解决问题,提 高学生分析问题、解决问题的能力,从而培养和提高了学生自主 创新的能力。

#### 3、思维活跃

学艺术的学生一般是热情奔放、思维活跃、富于幻想、善于 创新。学生的这种特点有利于教师与学生在课堂中进行互动,因 势利导来提高学习热情。

### 二、教学内容

为了真正达到教学目的,本课程主要以"大量案例法"进行 教学,让学生在学习 3DS Max 软件知识的同时做到学以致用, 现 把教学内容归纳为四大阶段来学习,建模阶段(基础建模、二维 建模、三维建模、高级建模 ); 材质贴图阶段; 灯光设置阶段;

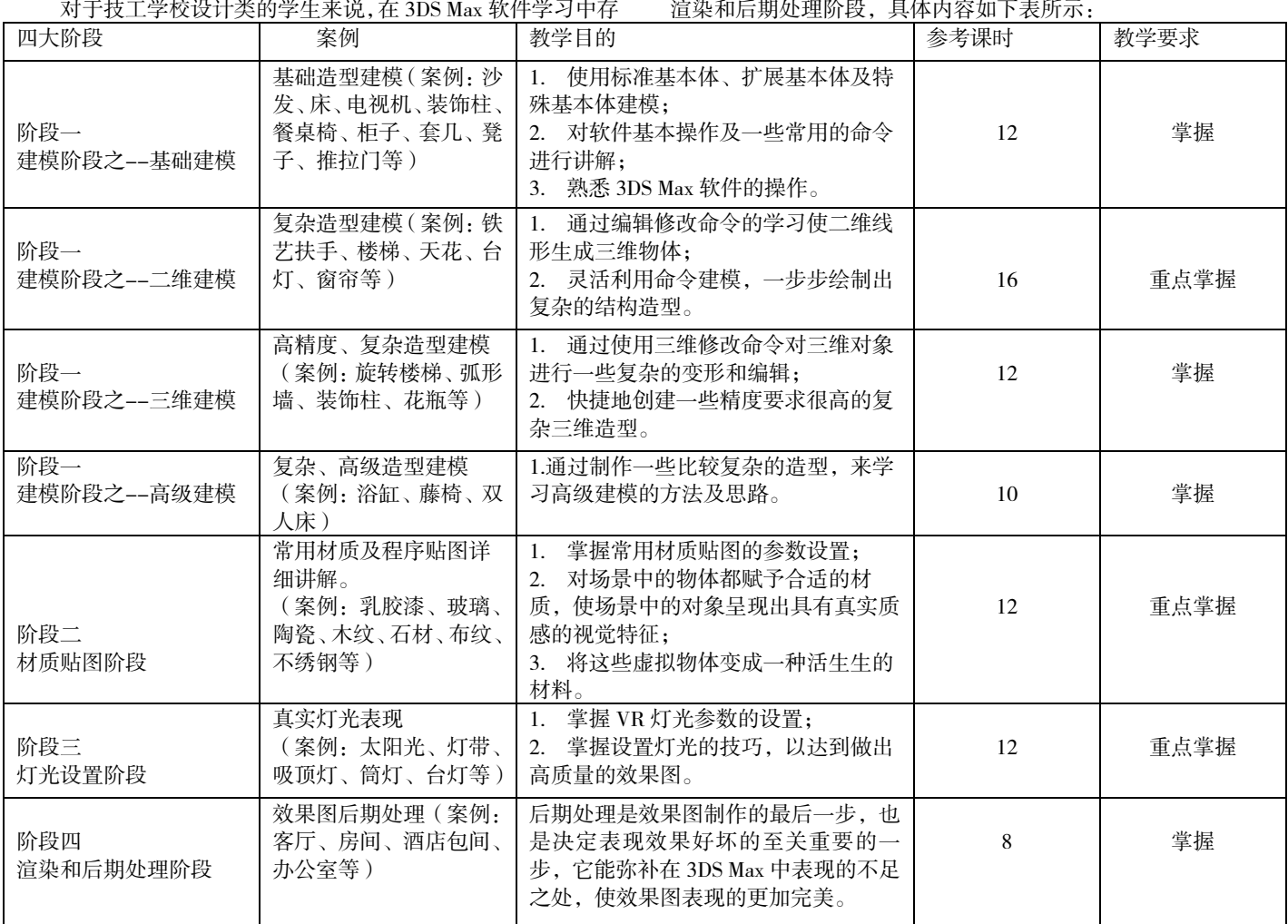

# 三、教学方法

1.采用引导的方式,激发学生的学习兴趣

"兴趣是第一任老师"学生学习的主动性不强,大多是缺少 兴趣引起的,我们要对学生正确引导,让学生能认识到软件的强 大作用,激起学生对软件的好奇心,在开始学习软件时,可以给 学生看一些好的效果图实例,并对内部空间进行分析,观察空间 内的家具装饰等物体,分析各物体的材质质感,分析灯光的类型 等,进而展现 3D 效果图的意义和作用,了解此软件在工作中的 作用。

2.有效的布置和点评作业

3D 软件的教学过程中,要不断给学生布置作业,可以根据 每堂课所讲的内容,布置课后作业,检查和点评作业是非常关键 的,我们可以根据作业情况,对作业进行讲解与点评,尤其是质 量比较好的作业。

3.培养学生的自学能力

软件教学是教授学生软件动用的基本方法和常用命令,但实 际每个软件中要学习的内容远远超过教学内容。例如,3D 软件 使用中的一些小技巧,灯光中制作补充光源的多种方式、超真实 效果材质的制作,对效果图的绘制和渲染都有很大的影响,属于

3D 中的提高课程,在软件授课中,由于课时量有限,又要照顾 所有学生的进度,所以,不可能讲得面面俱到,只有让学生在熟 练掌握常规方法的基础上,主动学习,才能有更快更好的进步。 现代发达的网络已经为自学提供了很好的平台,一些视频和论坛 中都有学习方法和技巧,因此,要多鼓励学生自学,并布置一些 课后预习的作业,让学生提前制作课堂中没有讲过的例子,从而, 逐渐养成学生自学的习惯。

结语:

3DMAX 是室内设计专业学生的主要必修软件课程,而且社 会对该专业毕业生的要求越来越高。在课程的学习中,学校、教 师与学生都各自起着重要的作用。学校应及时更新软件、设备和 教材,教师应采用适当的教学方法和教学模式,激发学生学习兴 趣。

# 参考文献:

- [1]哥文斌.室内设计专业《3DSMAX》课程的改革实践.中国 信息技术教育,2014(16)
- [2]梁怡.高职室内设计专业 3DSMAX 课程教学探讨.甘肃, G420.